## **DataValidation.MaximumValue**

## **Description**

Sets or returns the maximum value that may be entered in a cell with a data validation rule.

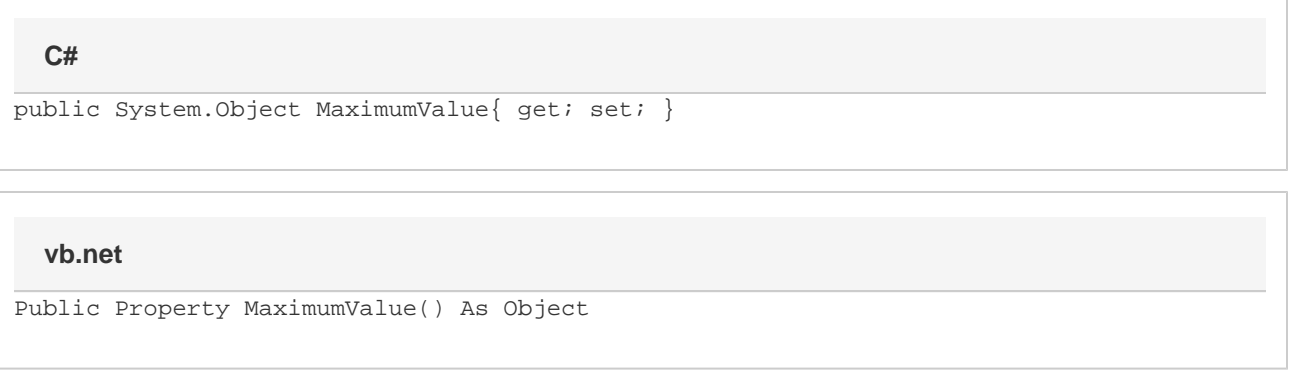

## **Remarks**

See object documentation for the ValidationType value type combinations accepted by this method. For ValidationTypes (AnyValue, List, Custom) and ComparisonTypes (anything other than Between and NotBetween) which do not support a maximum value, this method will throw an exception.